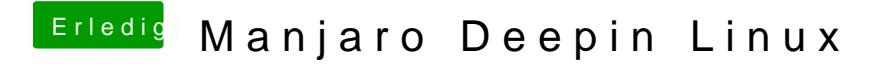

Beitrag von karacho vom 11. Dezember 2019, 20:57

Dieses, welches ich benutze und geupped habe, ist Arch.